Start\_częst: 9.700000 MHz; Stop\_częst: 11.700000 MHz; Krok: 0.200 kHz Próby: 9999; Przerwanie: 0 uS

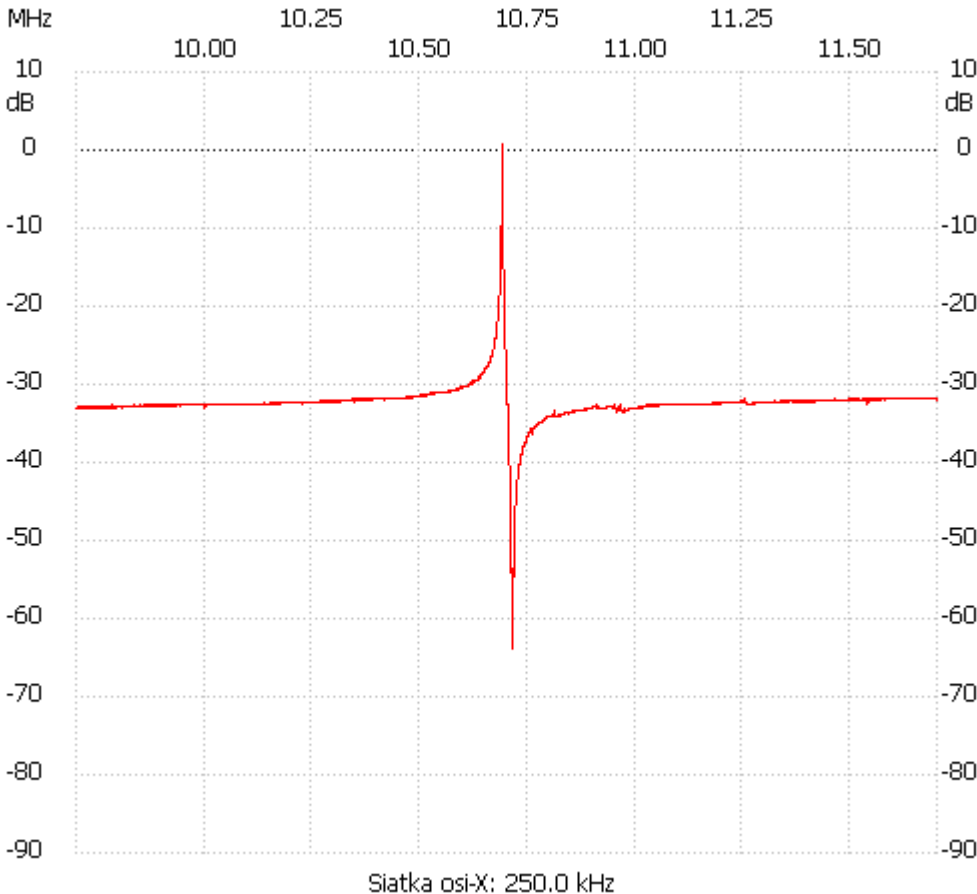

no\_label

Kanał 1 max :0.74dB 10.689998MHz min :-63.97dB 10.713403MHz ---------------------